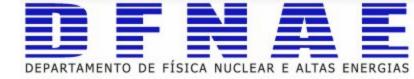

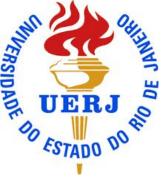

## Introduction to Python

## Python notebooks

You can fork to your GitHub account from: https://github.com/ssilvado/PythonIntro

And follow the notebook:

https://github.com/ssilvado/PythonIntro/blob/master/Python-in-10-minutes

ipynb

There are more material on:

https://github.com/ssilvado/PythonIntro/tree/master/notebooks

## Exercises

- 1. Given a range of first 10 numbers, Iterate from start number to the end number and print the sum of the current number and previous number
- 2. Given an input list removes the element at index 4 and add it to the 2nd position and also, at the end of the list = [54, 44, 27, 79, 91, 41]
- 3. Copy element 44 and 55 from the following tuple into a new tuple = (11, 22, 33, 44, 55, 66)
- 4. Given 2 strings, s1, and s2 return a new string made of the first, middle and last char each input string
- 5. Create a function that takes height and width and finds the perimeter of a rectangle.
- 6. Write a Python program to convert temperatures to and from Celsius, Fahrenheit.